# 佛山市安全生产委员会办公室、 佛 山 市 应 急 管 理

佛安办〔2021〕74 号

## 佛山市安全生产委员会办公室 佛山市应急管理局 关于做好2021 年生产经营单位主要负责人和安全 管理人员安全培训的通知

市安委会相关成员单位、各区应急管理局,市安全生产协会,各 培训机构:

为认真贯彻落实习近平总书记在统筹推进新冠肺炎疫情防控 和经济社会发展工作部署会议上的重要讲话精神,以落实企业安

全培训主体责任,提高企业安全培训质量为着力点,统筹推进新 冠肺炎疫情防控和安全生产培训工作,我局探索创新机制,采取

"线上+线下"开展一般生产经营单位主要企业负责人和安全管理 人员 (下称"两类人员")安全生产培训,切实提高培训效率,减 轻企业负担。现就相关工作通知如下:

#### 一、开展安全培训的对象

培训对象:佛山市范围内所有两类人员(一般生产经营单位 的主要负责人、安全管理人员),煤矿、非煤矿山、危险化学品、 烟花爆竹、金属冶炼等高危行业只开展线下培训。

## 二、 "线上+线下"开展安全培训

(一)培训学时认定。根据《安全生产培训管理办法》(原 国家安全生产监督管理总局第 44 号令) 第十十条之规定 "国家鼓 励安全培训机构和生产经营单位利用现代信息技术开展安全培 训,包括远程培训",按照《生产经营单位安全培训规定》(原 国家安全监管总局第 3 号令)关于培训时间的规定,我市两类人 员初次培训时间为 32 学时,其中线上培训占 16 学时,线下培训占 16 学时;每年再培训时间为 12 学时,其中线上培训占 8 学时,线 下培训 4 学时。其中, 线下培训学时不含考试时间。

(二)安全培训方式。"两类"人员(企业负责人和安全管理 人员)采取"线上+线下"相结合的方式进行培训。"线上"推行 网络在线形式的培训教育,开设一些通用免费课程,占一定学时,

 $-2 -$ 

通过手机参加培训学习, "线下"分行业开设特色课程, 仍由各培 训机构按照传统方式集中专场培训,为企业减轻时间成本和经济 负担,促进培训模式转变和培训效率提升,同时建立培训信息数 据库,提高培训覆盖面和培训效率。

1. 线上培训。学员用手机微信关注"佛山应急管理"公众号, 点击【查找服务】菜单栏,选择【线上培训】,即可进入"云课堂" 两类线上培训页面进行注册、学习(2020 年已经参加过培训的直 接使用免注册),注册需提供营业执照和身份证。两类人员线上培 训为确保本人学习,在学习过程中,将通过人脸识别进行身份查 验。具体程序参考佛山市两类人员线上培训操作指引(详细见附 件 1)。两类人员线上培训学时纳入新考证和再教育学时计算。

2.线下培训。线下培训仍由各培训机构按照传统方式开展, 成本由企业自己承担。学员在参加完线上培训后系统会自动弹出 学时证明, 打印或保存学时证明即可到培训机构(可通过"佛山 应急管理"微信公众号服务栏目进行查询培训机构) 咨询报名, 参加线下培训并参加考试,考试合格方可取得证书。

3.全员培训。全市所有从业人员均可通过手机或电脑参加线 上培训,从小程序"排行榜"栏目中"全员培训"学习相关课程, 排行榜每周更新累计学时排名。学员自主选择学习内容,不用录 入信息。

## 三、具体工作要求

(一)落实培训通知文件全覆盖。各区应急管理局、市安委 会成员单位要高度重视,迅速将本通知精神和具体要求传达至各 镇(街)、村(居)、企业,全面部署、宣传、发动安全培训,确 保本通知要求在 5 月 1 号前 100%传达到每一个企业(市安委办将 从"智能应急"平台随机抽查全市企业,对通知不到位的区、部 门进行通报),各区各部门、各单位要结合实际情况做好两类人员 安全培训相关工作,充分利用媒体等做好宣传,让全市生产经营 单位主要企业负责人、安全管理人员在疫情下能顺利有序参加培 训。

(二)严格抓好两类人员安全培训。当前处于疫情防控常态 化,开展安全培训要落实"健康码、测体温、戴口罩"3个100%, 分批有序组织开展培训考试。一是各区应急管理局要重点抓好两 类人员"本人学习"问题,要求镇(街)在组织企业负责人、安 全管理人员参加培训教育时要注意身份甄别, 确保"本人"参加 线下培训,做到企业主要负责人和安全管理人员安全培训全覆盖; 二是考核机构要做好人员参与线上培训后的名单核对,在考试中 严格对照身份证名单甄别企业负责人、安全管理人员,发现是非 企业负责人、安全管理人员的一律不得考试,考试后要重点对照 台账对企业负责人、安全管理人员进行抽查,发现有问题的,取 消成绩。三是安全培训机构要做好企业线上培训推广使用的帮扶 工作,全力指导引导企业使用线上培训,做好培训服务,在接受

企业人员报名时,严格核对委任状或者相关岗位证明,严格线下 课堂培训教学的时间和内容,确保与线上培训在内容和学时上相 衔接,使培训不走过场,培训质量不断提升,同时要注意提醒企 业自行录入相关信息,要在安全的网络、设备环境下进行操作, 注意保护个人信息安全。

(三)全面从严培训执法检查。各区、各部门要把安全培训 纳入安全生产执法检查的必查内容,加强对企业主要负责人、安 全管理人员的培训管理,特别是要抓好"本人学习"的关键问题, 按照属地管理、分级负责、分级检查的要求,重点检查企业主要 负责人、安全管理人员和特种作业人员的持证上岗情况,引导企 业到佛山正规的培训机构、考点进行报名取证(可用手机微信关 注"佛山应急管理"公众号,点击【查找服务】菜单栏,选择【考 证渠道查询】),严格执行全员培训合格上岗制度,对未落实好培 训相关工作的企业依法从严处罚并公开曝光,进一步提高震慑力。

(四)广泛开展培训警示教育。"云课堂"线上培训收集了 我市历年典型事故警示片、8 大特殊作业警示片、高处作业、有限 空间作业、复产培训、专家说安全等精品课程内容,全市所有企 业和从业人员均可通过线上培训开展培训学习,各区、各部门要 加强线上培训的学习,督促企业深刻吸取事故教训,排查安全隐 患, 努力营造安全、平安、发展的良好舆论氛围和社会风尚, 促 使全社会共同关注、重视、参与安全生产培训工作,打造企业、

 $-5 -$ 

市民培训学习的"掌上安全"。

附件:1.佛山市两类人员线上培训操作指引

2.佛山市两类人员参加培训考试提交资料清单

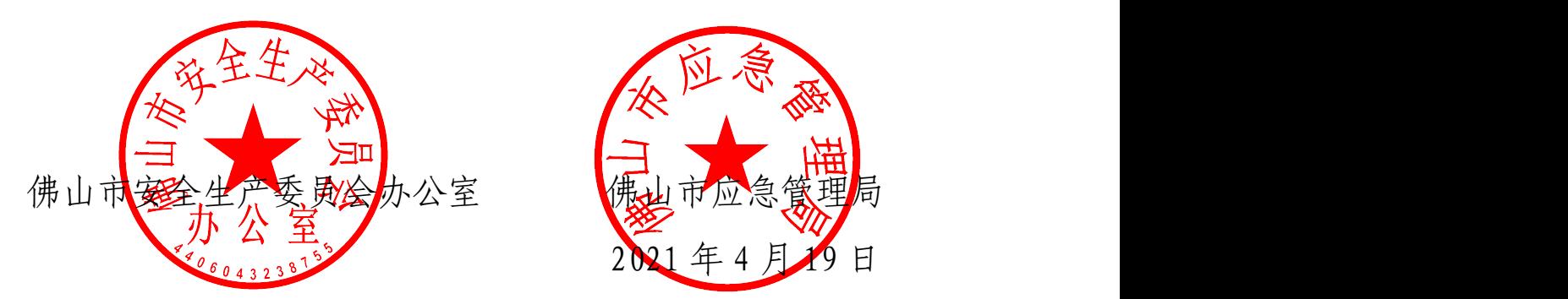

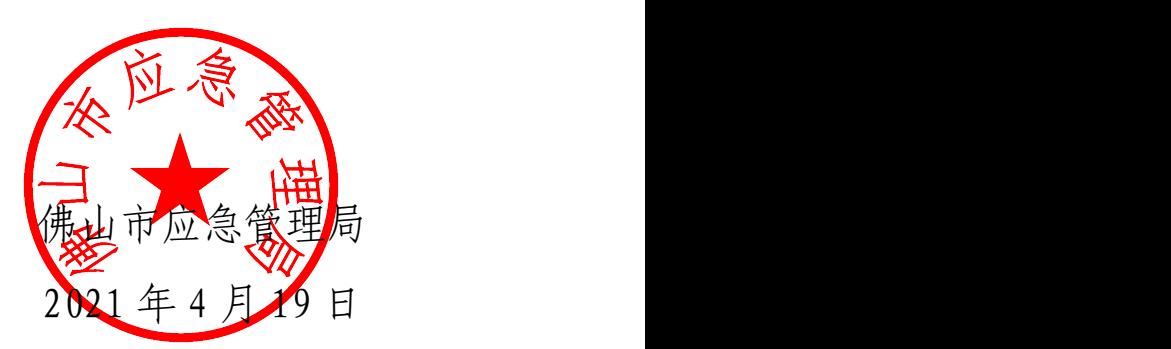

(联系人:袁锦垣,电话:82366973)

附件 1

## 佛山市两类人员线上培训操作指引

## 一、手机登陆平台

1.关注"佛山应急管理"公众号

步骤 1:微信搜索【佛山应急管理】或扫描下方二维码关注公 かいかく かいしょう かいしん かいしん かいしん かいしん かいしん かいしん かいしゅう しゅうしゅう かいしゅう しゅうしゅう しゅうしゅう

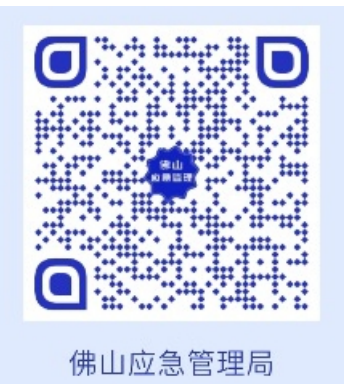

步骤 2: 进入公众号点菜单栏最右边位置【查找服务】菜单, 然后再点击【线上培训】,进入小程序进行线上培训

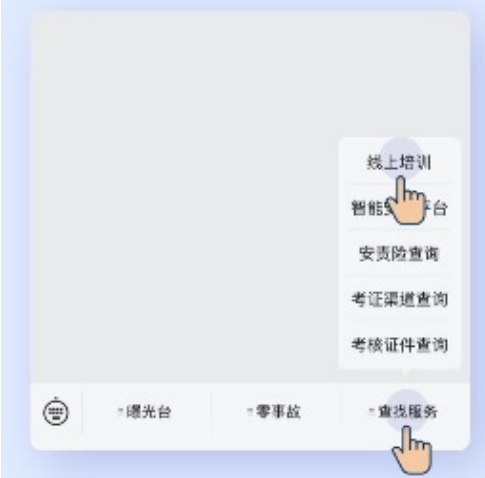

2.进入培训专区

步骤 3: 在【安马云课堂】小程序首页, 点击【宣传图】, 进

入培训列表,选择【两类人初训&复审】进入对应的专区

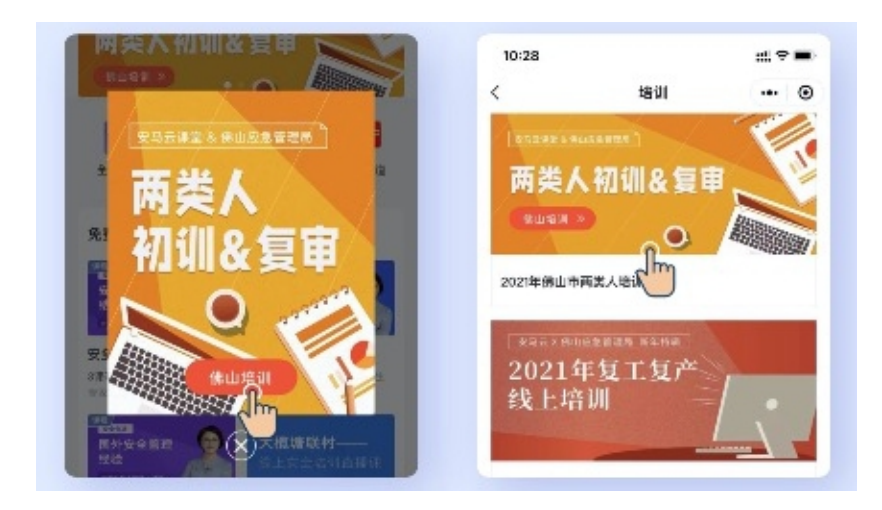

初训:原来没证,第一次考,先注册录入信息,通过审核再 うずる しょうしゃ しゅうしょう しゅうしゅう しゅうしゅう しゅうかい しゅうかい しゅうしゅう しゅうしゅう しゅうしゅう しゅうしゅう しゅうしゅう

复审: 已经有证, 参加复审考试, 直接登陆使用。

二、信息填报

1.选择合适的课程进行线上培训

进入【佛山应急管理局】小程序,选择适合自己的课程进行 培训学习

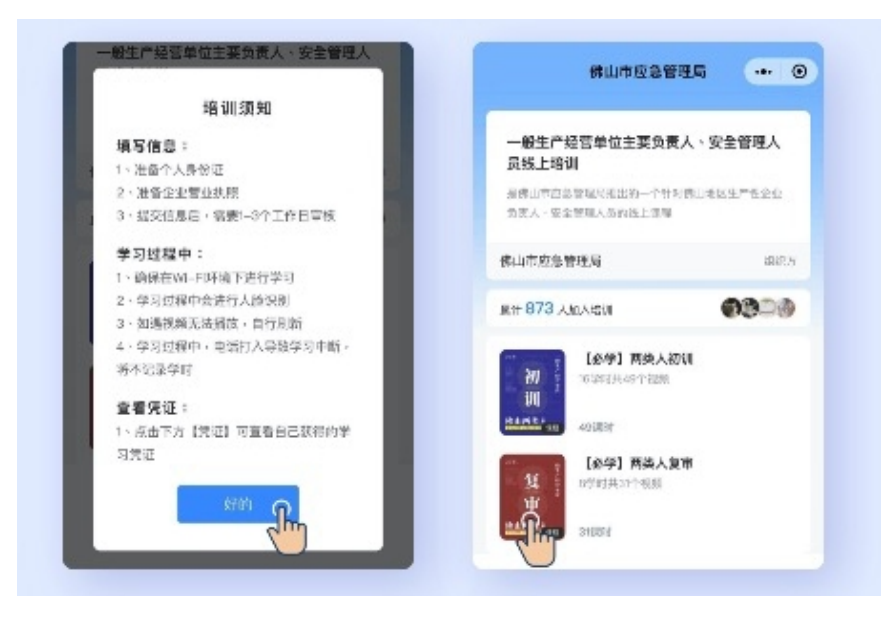

2.新学员需要完成身份认证才能开始培训;老学员不需要身 份认证,直接学习

根据提示进行认证信息填写,企业信息需按照营业执照的信 息如实填写(仅佛山市内企业);个人学员需添加客服开通线上培 训权限(客服微信:AMYmaxiaole)认证信息提交后,需等待 1-3 个工作日,请学员耐心等待

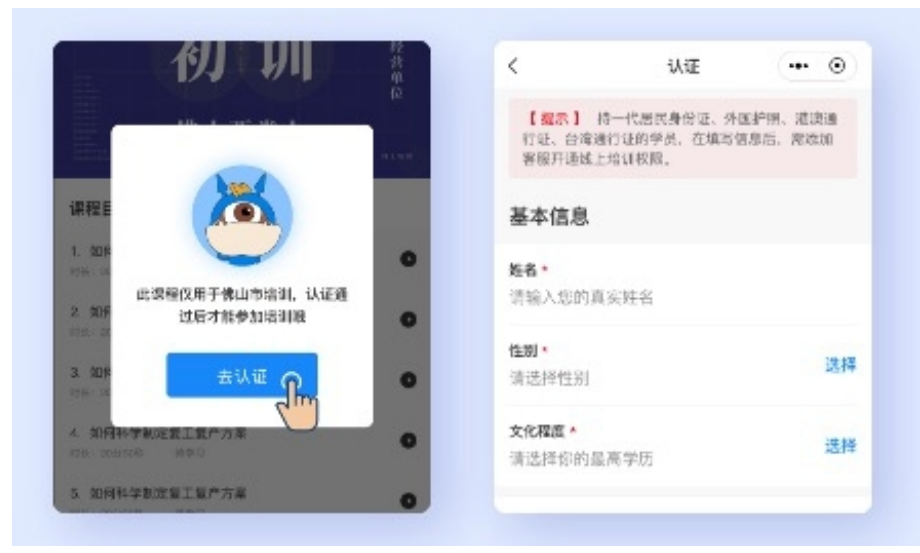

## 三、查看凭证

1.如何查看凭证

在培训专区首页,点击【凭证】,可查看已获得的凭证(已获 得的凭证是彩色的,未获得的凭证是灰色的),点击彩色凭证,截 图给机构负责人,方可参加线下培训考试。学员在参加完线上培 训后系统会自动弹出学时证明,打印或保存学时证明即可到培训 机构(可通过"佛山应急管理"微信公众号服务栏目进行查询培 训机构)咨询报名,参加线下培训并参加考试,考试合格方可取 得证书。两类人员证件真伪查询电话: 1. 佛山四区 82360696, 顺 德区 22803418。两类人员查询网站:

1.佛山四区:http://core.aimanufuture.com/weixin/bind/ searchInfo. jhtml

2.顺德区:http://fscj.doxinsoft.com/wap/dengjiwap

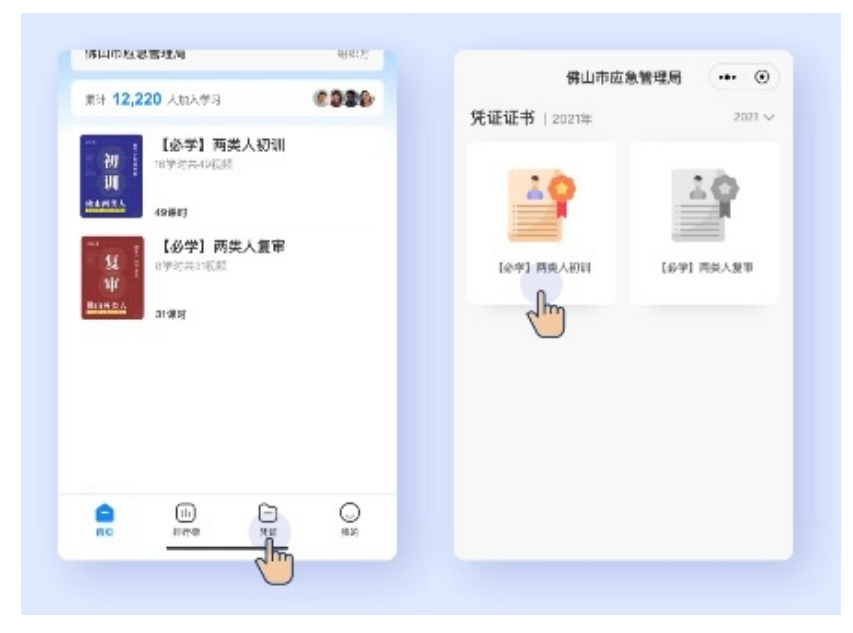

2.课程中有任何疑问,添加客服微信留言解决

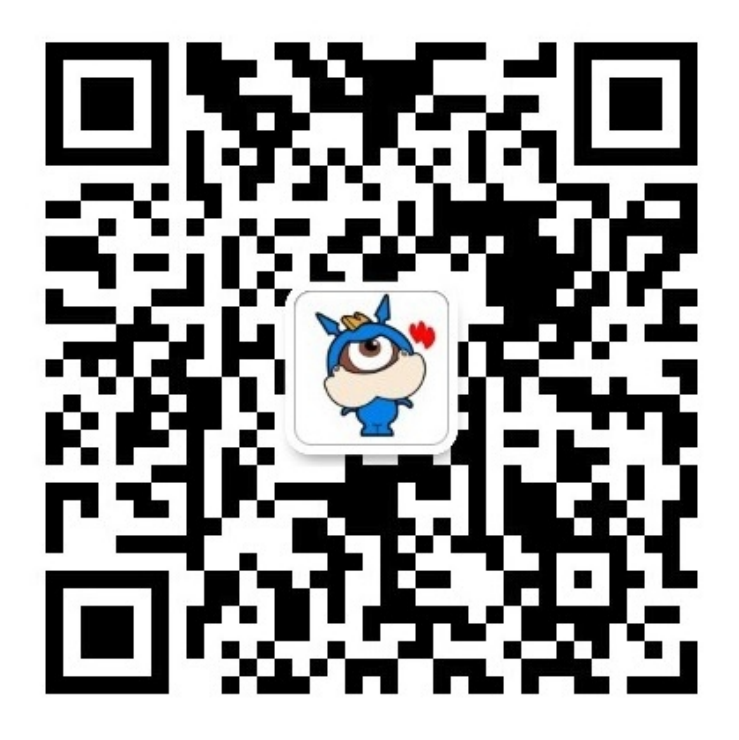

#### 附件 2

## 佛山市两类人员参加培训考试 提交资料清单

一、学员报名申请表(固定样式)。

二、学员身份证复印件(正反两面复印在同一页)。

三、学时凭证(线上学时凭证)+"云课堂"复产培训"三个一"。 四、必须是企业负责人、安全管理人员本人参加培训考试。

企业负责人:生产经营单位主要负责人是指对本单位生产经 营负全面责任,有生产经营决策权的人员。具体指有限责任公司 或股份有限公司的董事长、总经理,其他生产经营单位的厂长、 经理、矿长、投资人等。(必须单位全称和单位公章,单位公章可 电子章盖印或盖印后提供扫描件)。

安全管理人员:生产经营单位安全生产管理人员是指生产经 营单位分管安全生产的负责人、安全生产管理机构负责人及其管 理人员,以及未设安全生产管理机构的生产经营单位专、兼职安 全生产管理人员等(任命书)。(必须有单位全称和单位公章,单位 公章可电子章盖印或,盖印后提供扫描件)。

五、提交证件复印件并扫码核实原件考试记录(复审学员提 交内容,新证无需提交)。

佛山市安全生产委员会办公室 2021 年 4 月 19 日印发<br>- 12 -<br>- 12 -